## **Foreman - Feature #11622**

# **Be able to specify Domain & Subnet as free text**

08/31/2015 08:46 AM - Bryan Kearney

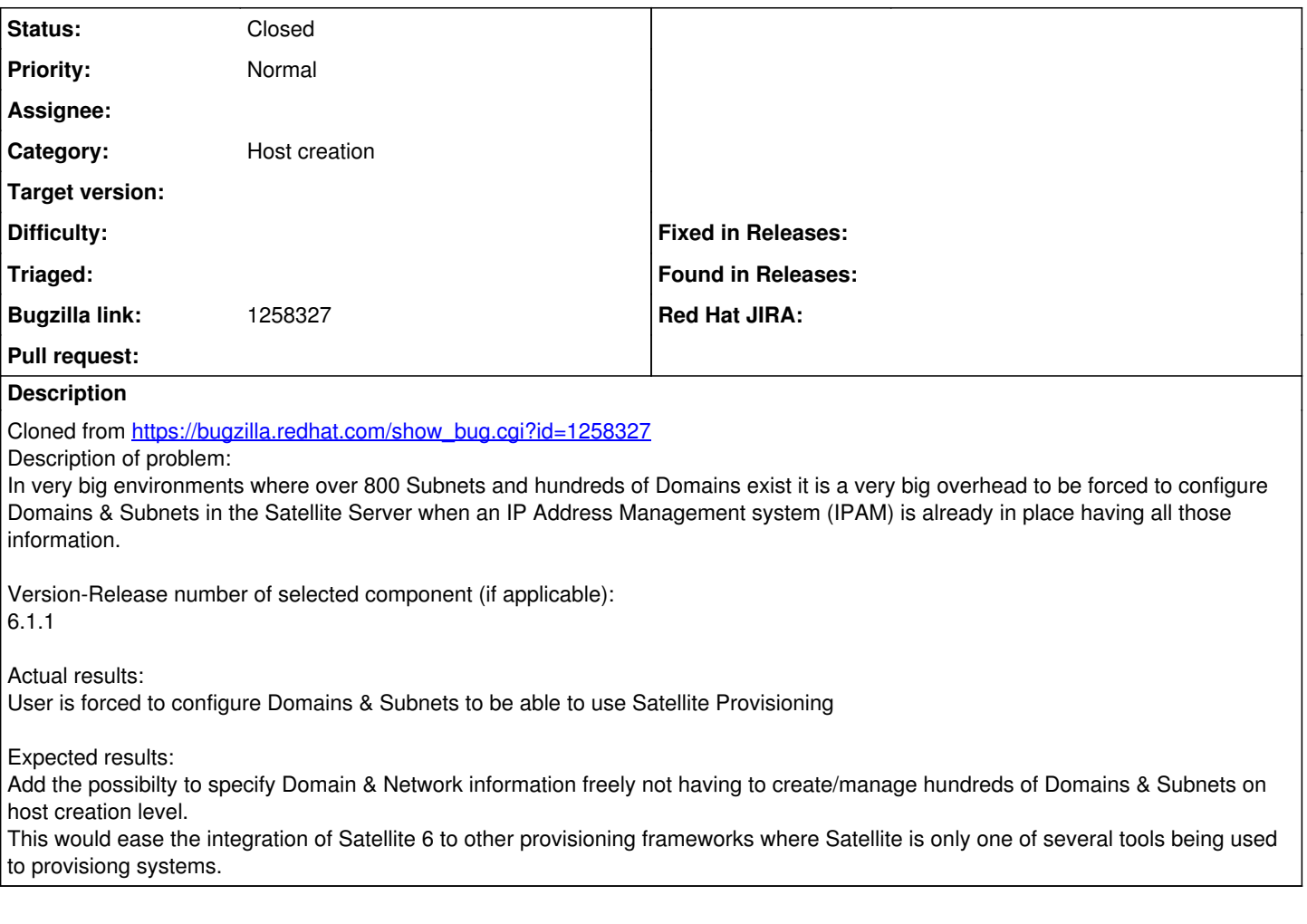

## **History**

#### **#1 - 08/31/2015 08:46 AM - Bryan Kearney**

*- Category set to DNS*

### **#2 - 09/01/2015 04:41 AM - Dominic Cleal**

*- Category changed from DNS to Host creation*

### **#3 - 04/20/2018 10:14 AM - Marek Hulán**

*- Status changed from New to Closed*

The original BZ was closed as wontfix